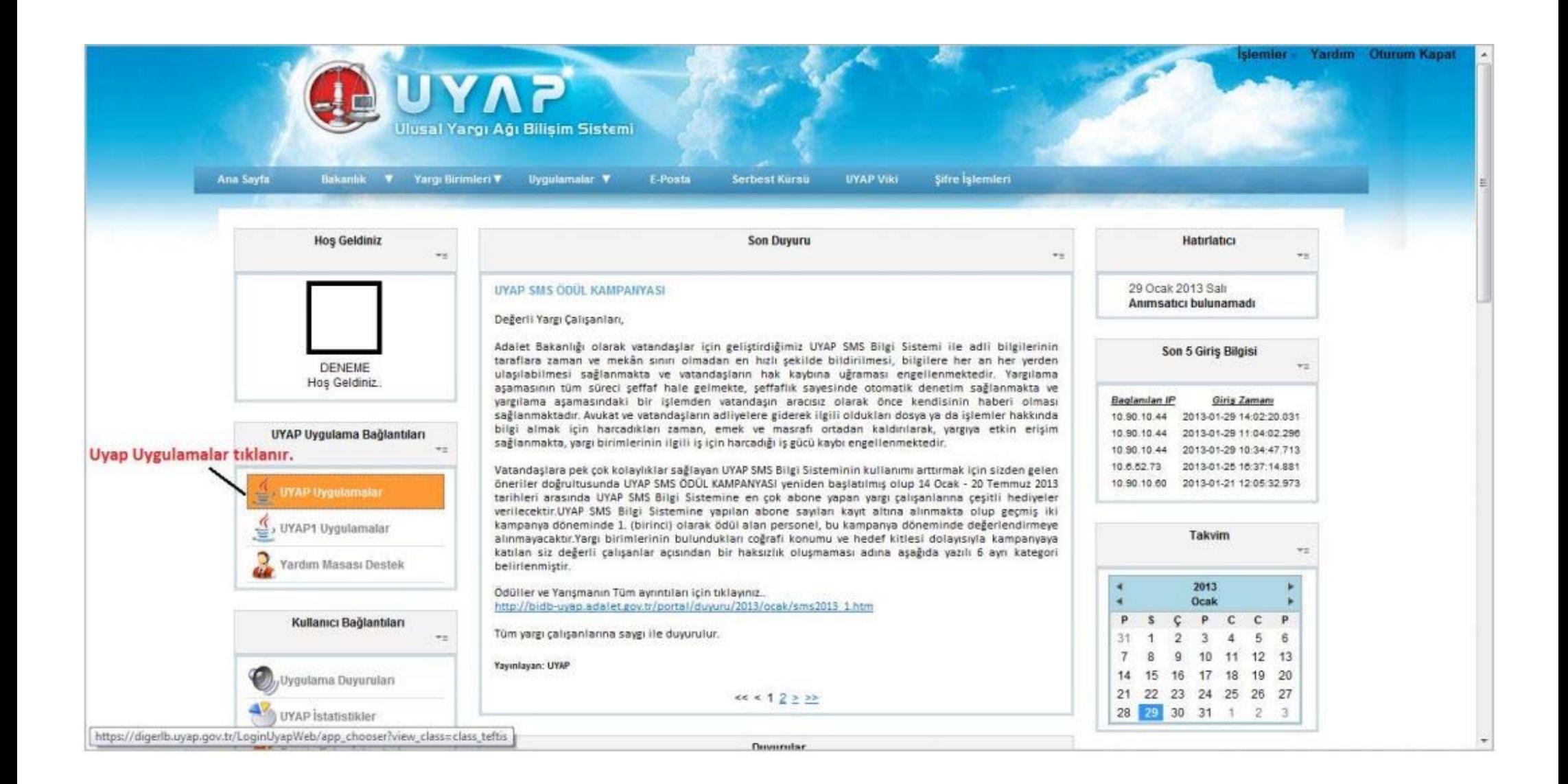

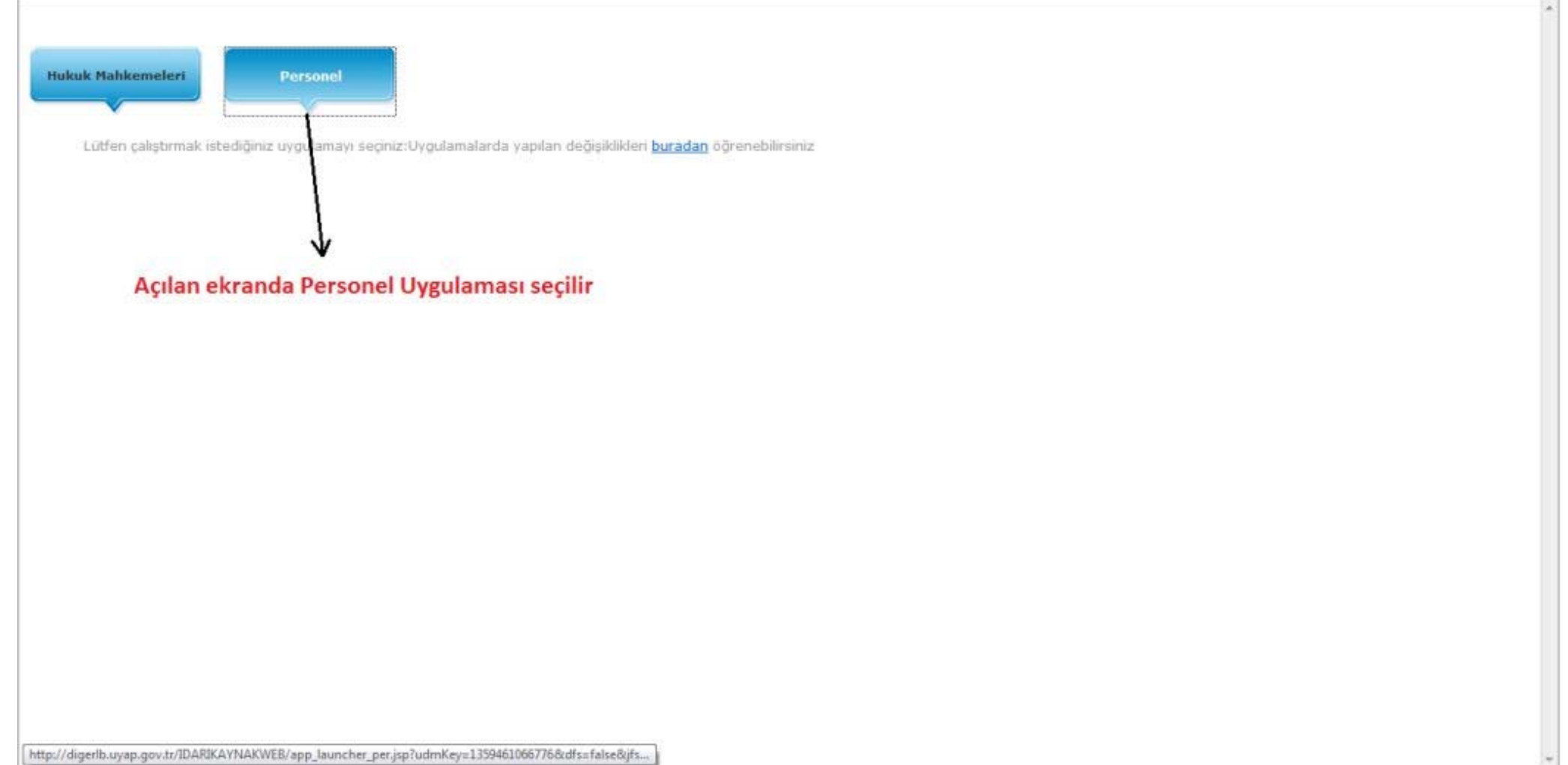

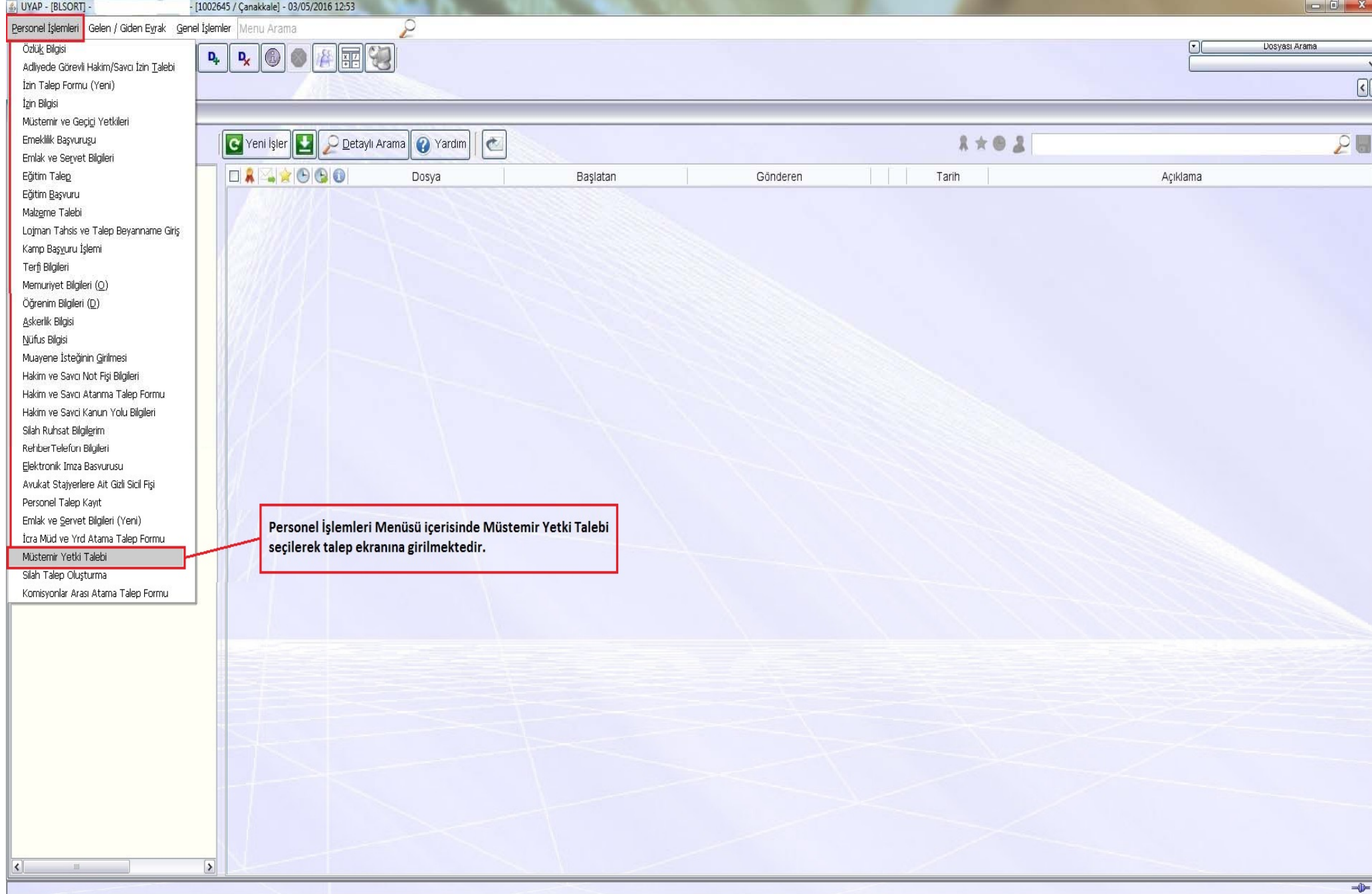

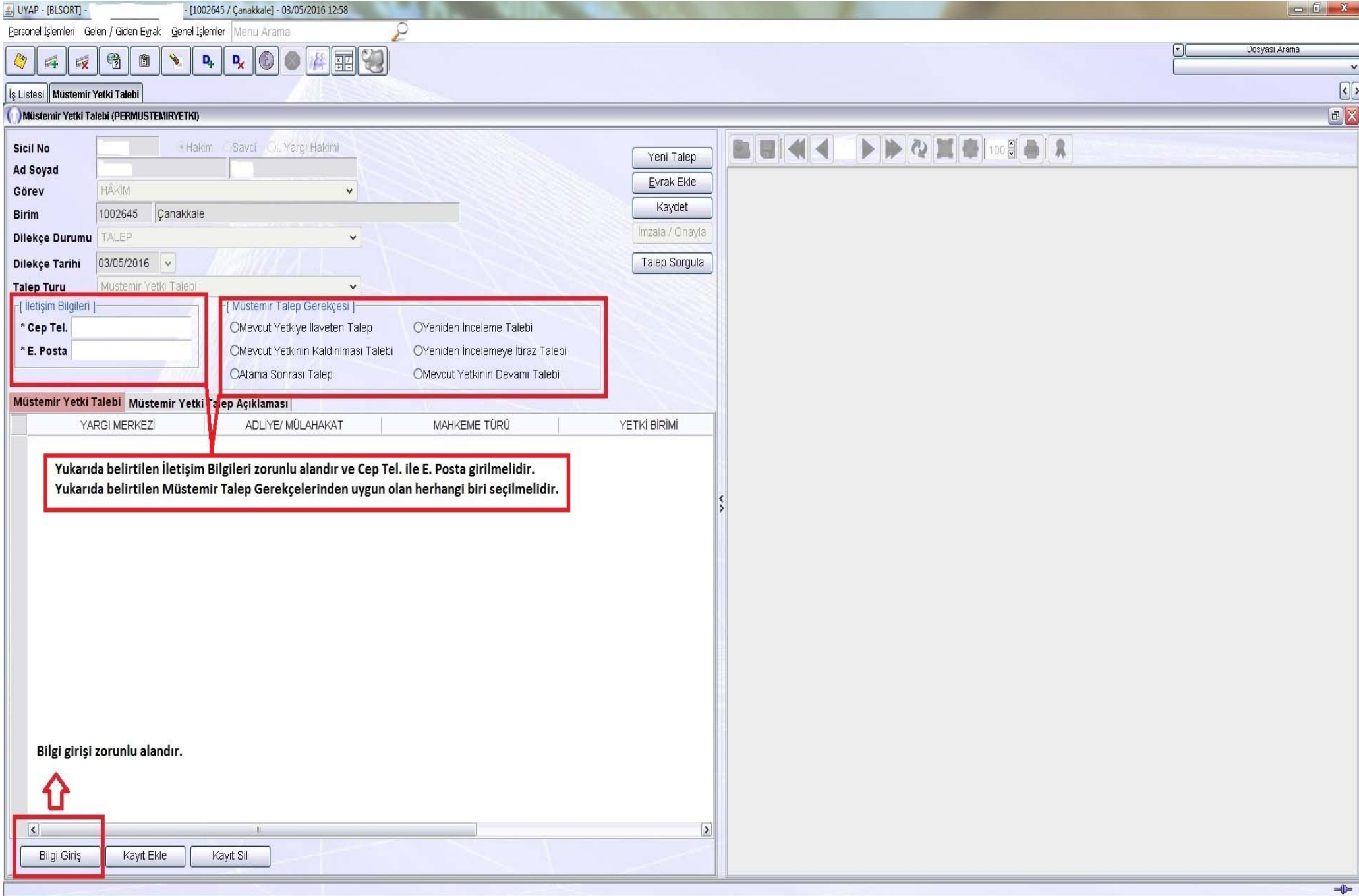

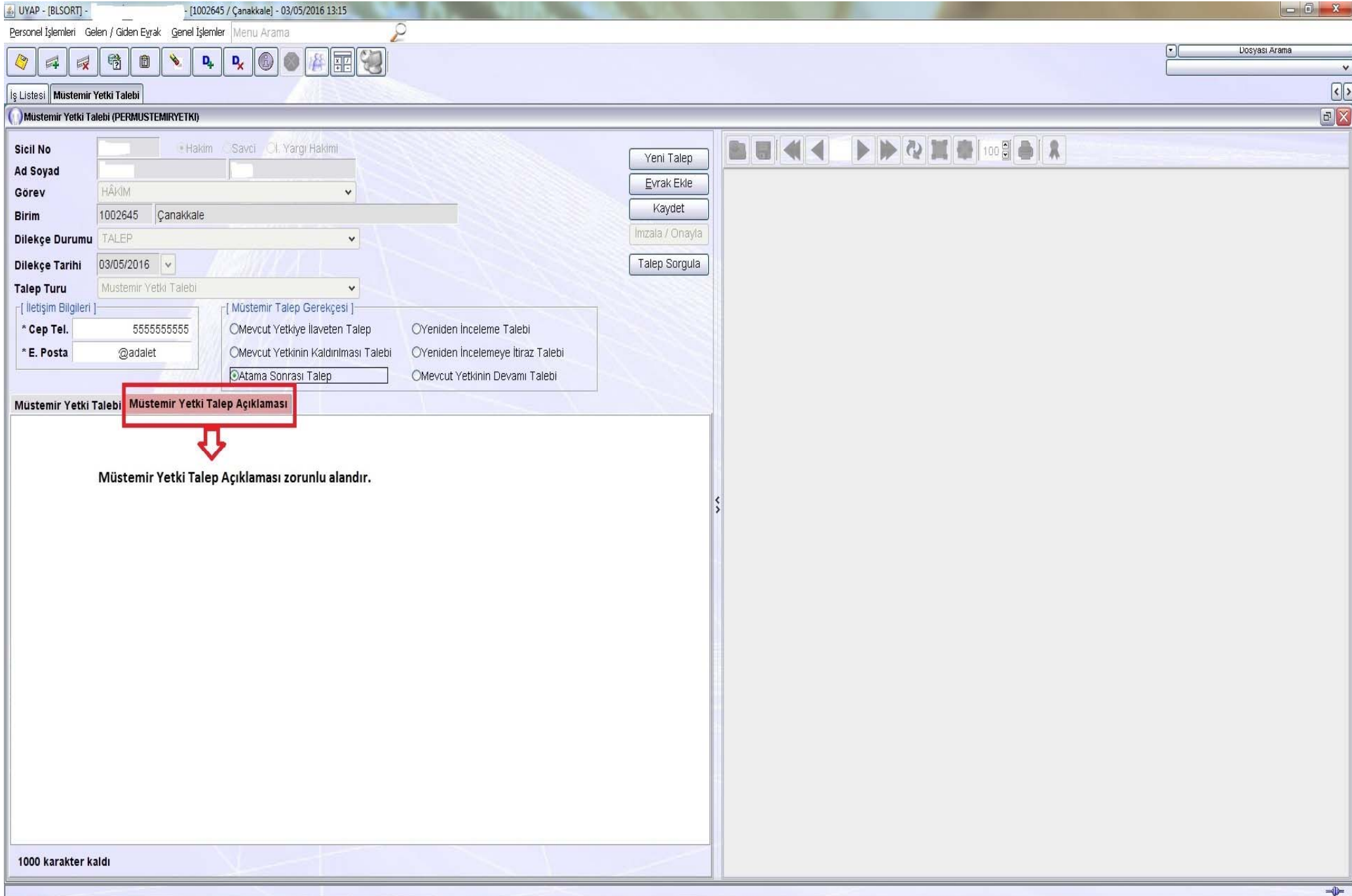

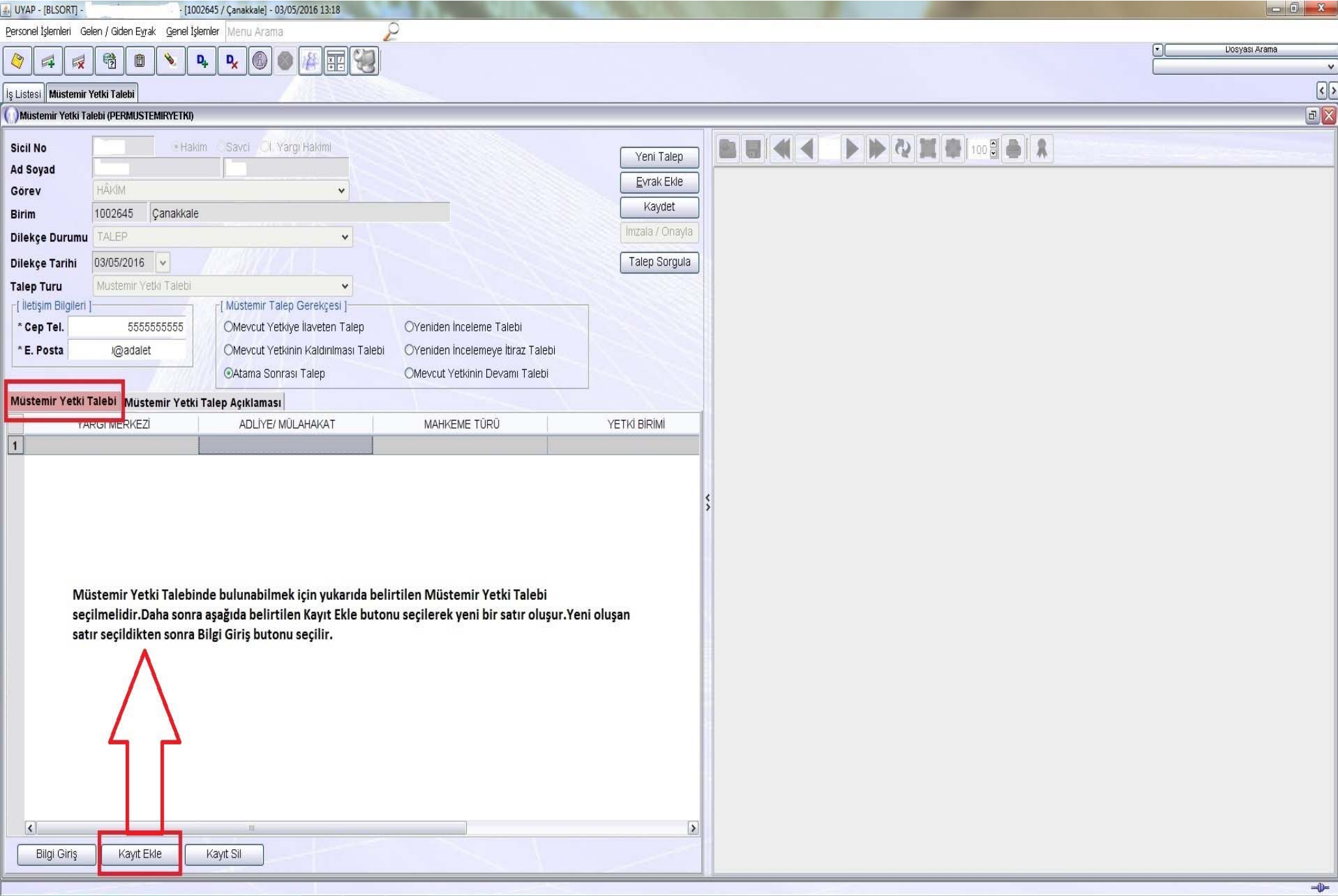

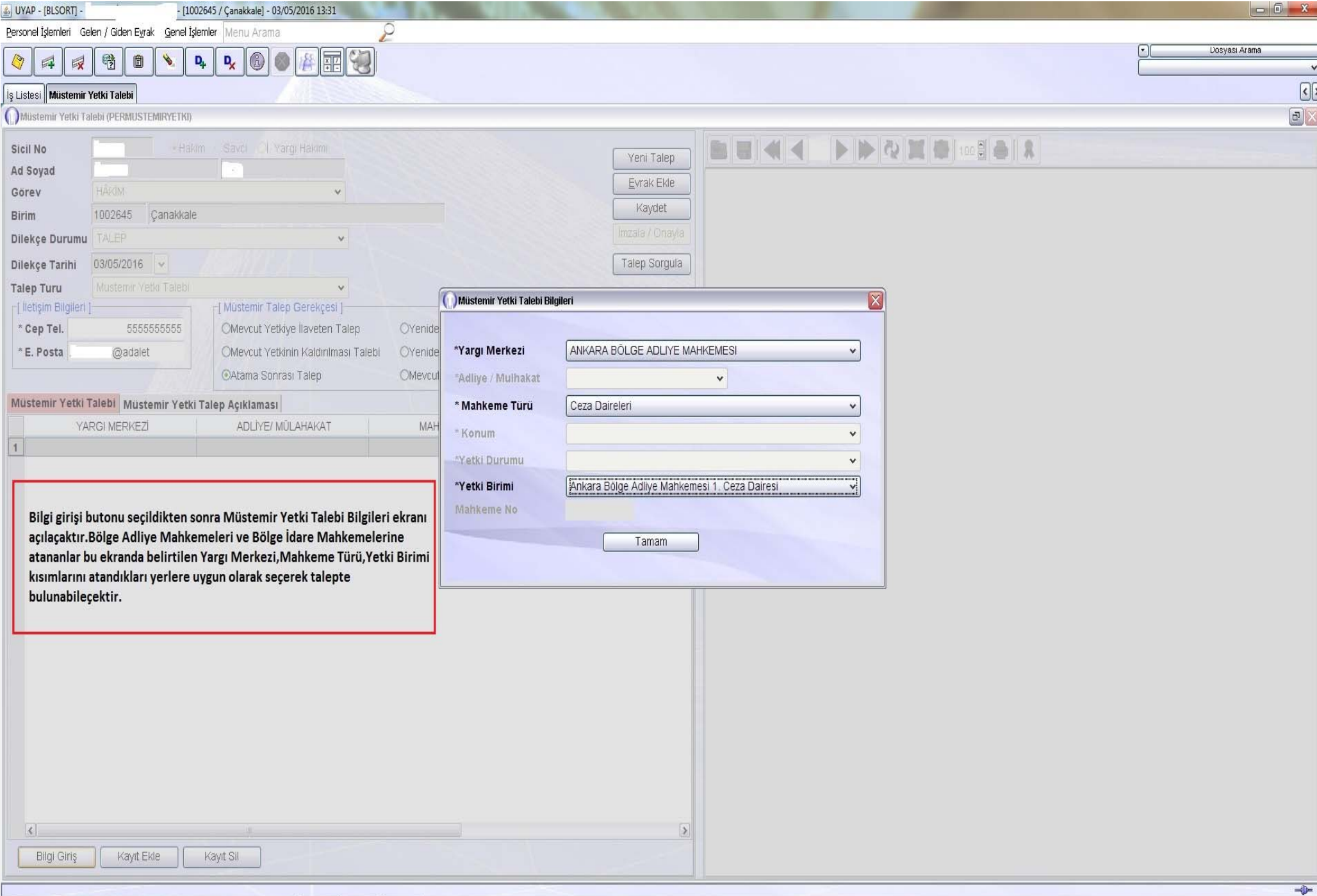

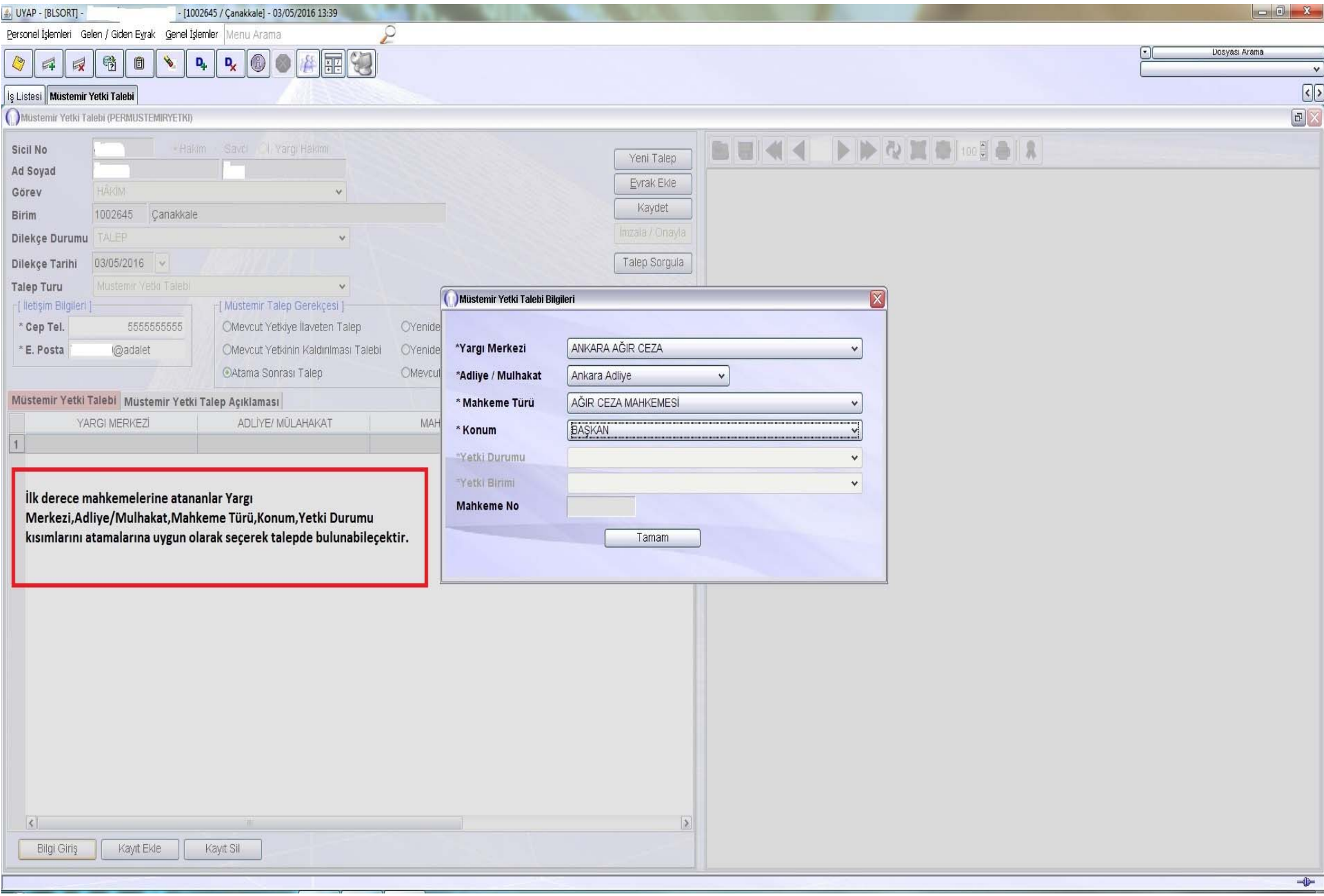

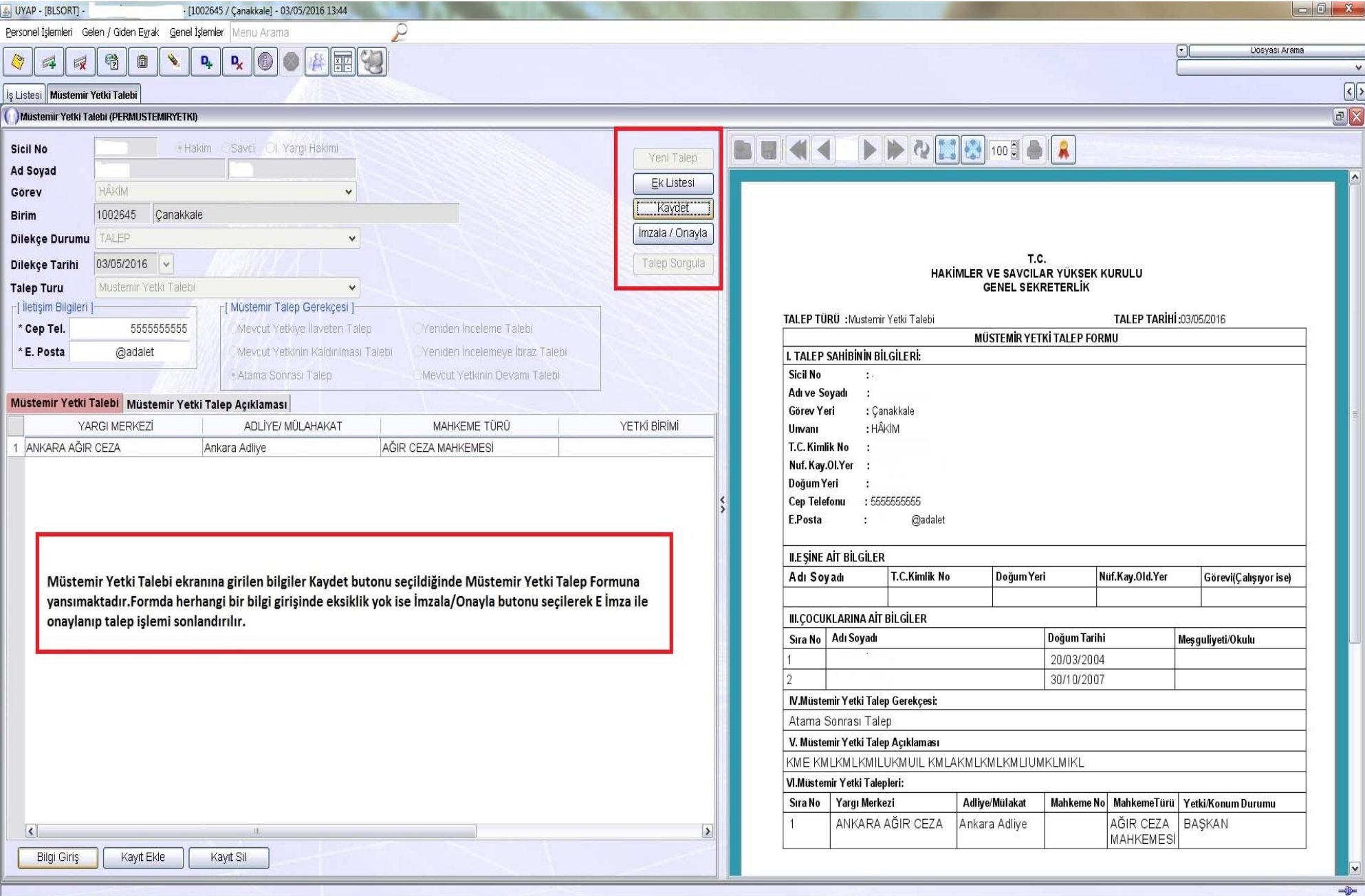

NOT : TALEBİN KAYIT EDİLEBİLMESİ İÇİ<sup>N</sup> TÜM ALANLAR DOLDURULMALIDIR.

NOT:İMZALA/ONAYLA İŞLEMİ YAPILMADAN EKRANIN KAPATILMASI DURUMUNDA TALEP <sup>S</sup>İLİNECEKTİR.